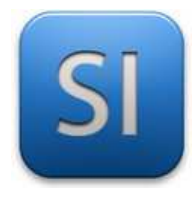

Durée : 01H30

*z*

Une voiture passe de 0 à 50 km/h.

On souhaite connaitre l'évolution au cours du temps de :

- $\rightarrow$  sa position,  $z(t)$
- $\rightarrow$  sa vitesse,  $v(t)$
- $\rightarrow$  son accélération,  $a(t)$

#### **Données et hypothèses pour l'étude à mener**

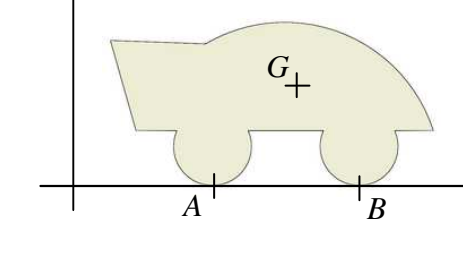

*y*

Figure 1 : modèle

- → La route est considérée en ligne droite, horizontale selon l'axe *z* .
- $\rightarrow$  La résistance de l'air sera considérée.
- $\rightarrow$  L'écoulement de l'air sur la voiture est en régime turbulent.
- $\rightarrow$  Le problème est plan.
- $\rightarrow$  Les liaisons « roue/sol » en *A* et *B* sont assimilées à des ponctuelles.
- $\rightarrow$  Masse volumique de l'air :  $\rho_{\scriptscriptstyle air}$  = 1,2  $kg\cdot m^{-3}$

#### **Caractéristiques de la voiture :**

- $\rightarrow$  Surface maître-couple :  $S = 2.2 m^2$
- $\rightarrow$  Coefficient de pénétration dans l'air :  $C = \theta, 35$

## **PARTIE A**

## *Appropriation du modèle*

**Q1 –** D'après les hypothèses, le problème est plan. Selon la figure 2, le plan de l'étude est :

$$
\Box(\vec{x}, \vec{y}) \qquad \Box(\vec{y}, \vec{z}) \qquad \Box(\vec{x}, \vec{z})
$$

**Q2 –** Placer **en rouge** sur la figure 1 :

- Le vecteur-force  $\vec{P}$  correspondant au poids propre de la voiture.
- Les actions du sol sur la voiture en A et B :  $\vec{A}$  et  $\vec{B}$ ,
- La force motrice  $\vec{F}$ ,
- La résistance de l'air *R* ,

**Q3 –** Établir en unités SI la relation donnant la résistance de l'air en fonction de la vitesse *v* : *R* = *R*(*v*)

**Q4 –** Calculer en *N* l'intensité de la résistance de l'air *R* pour les vitesses demandées.

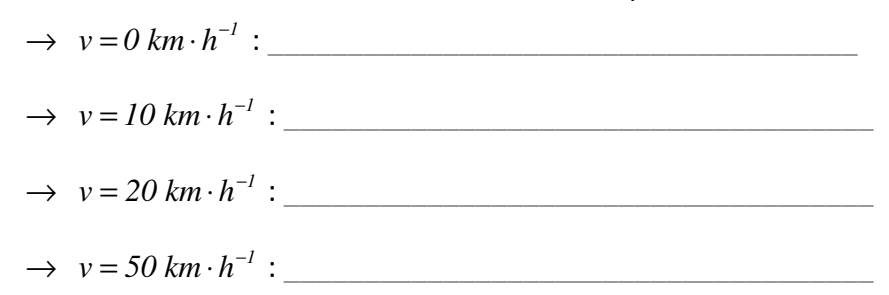

**Q5 –** Compléter la phrase.

*« Dans les résultats précédents, on remarque que la vitesse est multipliée par* \_\_\_ *quand elle passe de 10 km/h à 20 km/h mais que la résistance de l'air quant à elle est multipliée par* \_\_\_*. »* 

## **PARTIE B**

### *Recherche de l'ED par application du PFD*

*Dans cette partie, on cherche à établir l'équation différentielle (ED) qui régit la dynamique de sa voiture. Pour trouver cette équation, il suffit de poser le PFD* 

**Q6** – Appliquer le PFD sur l'axe  $\vec{z}$  uniquement et aboutir à l'équation différentielle reliant  $\vec{z}$  et  $\vec{z}$ . *A faire avec le professeur si besoin…* 

 $\_$  ,  $\_$  ,  $\_$  ,  $\_$  ,  $\_$  ,  $\_$  ,  $\_$  ,  $\_$  ,  $\_$  ,  $\_$  ,  $\_$  ,  $\_$  ,  $\_$  ,  $\_$  ,  $\_$  ,  $\_$  ,  $\_$  ,  $\_$  ,  $\_$  ,  $\_$  ,  $\_$  ,  $\_$  ,  $\_$  ,  $\_$  ,  $\_$  ,  $\_$  ,  $\_$  ,  $\_$  ,  $\_$  ,  $\_$  ,  $\_$  ,  $\_$  ,  $\_$  ,  $\_$  ,  $\_$  ,  $\_$  ,  $\_$  ,

 $\_$  , and the contribution of the contribution of the contribution of the contribution of the contribution of  $\mathcal{L}_\text{max}$ 

 $\_$  , and the contribution of the contribution of the contribution of the contribution of the contribution of  $\mathcal{L}_\text{max}$ 

 $\_$  , and the contribution of the contribution of the contribution of the contribution of the contribution of  $\mathcal{L}_\text{max}$ 

 $\_$  , and the contribution of the contribution of the contribution of the contribution of the contribution of  $\mathcal{L}_\text{max}$ 

**Commentaire du professeur sur l'ED :** *c'est une ED du second ordre, non linéaire, à coefficients constants, non homogène. Résoudre cette équation revient à chercher la fonction*  $z(t)$  *dont les dérivées première et seconde* 

$$
\dot{z} = \frac{d z(t)}{dt} \quad \text{et} \quad \dot{z} = \frac{d^2 z(t)}{dt^2} \quad \text{veirifient l'ED ci-dessus.}
$$

*Mais (malheureusement) elle n'a pas de solution explicite et c'est pourquoi on doit recourir à la simulation informatique pour avancer dans la problématique. Des outils comme par exemple Matlab ou Inventor s'y prêtent bien. Dans la suite, nous utiliserons Inventor.* 

## **PARTIE C**

#### *Simulation dynamique sous Inventor pour trouver l'évolution de a(t), v(t) et z(t)*

Sur PC, sous Inventor…

- Ouvrir l'assemblage « Situation de base.iam ».
- Suivre le menu « Afficher >> Style visuel >> Ombré avec arêtes ».

Passer en simulation dynamique.

Dans le lecteur de simulation (figure 3), régler la durée à 1000 s (~ 17min) et le nombre de calculs à 500.

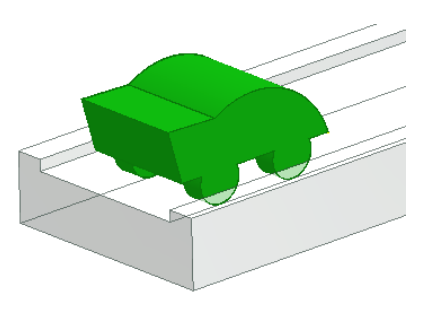

\_\_\_\_\_\_\_\_\_\_\_\_\_\_\_\_\_\_\_\_\_\_\_\_\_\_\_\_\_\_\_\_\_\_\_\_\_\_\_\_\_\_\_\_\_\_\_\_\_\_\_\_\_\_\_\_\_\_\_\_\_\_

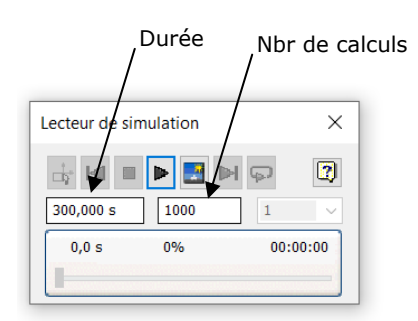

Figure 2 : situation de base Figure 3 : lecteur de simulation

Lycée Chevalier d'Eon, TONNERRE | GV20022022 Page 3 sur 7

Placer comme sur la figure 4 la force d'intensité  $R = R(v)$ , sur le milieu de l'arête avant de la voiture, dans la direction du déplacement et de sens opposé.

Attention : *l'intensité dépend de v et non de t ; il faudra faire un « changement de référence ».* 

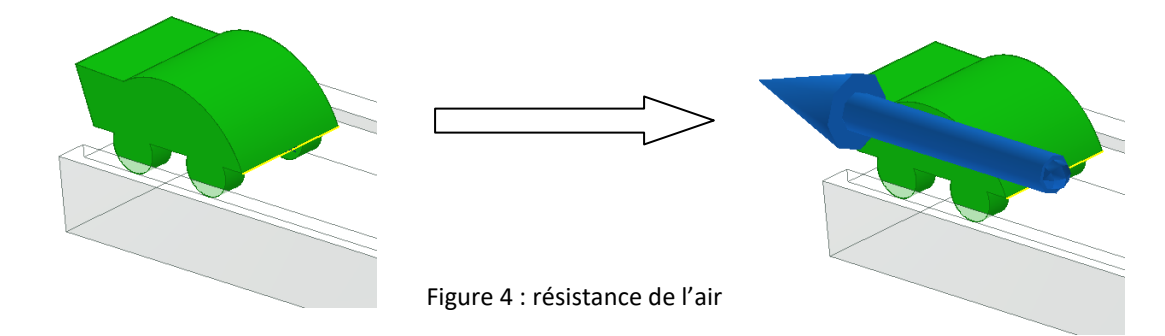

 Placer comme sur la figure 5 une force motrice dont l'intensité est égale à la résistance de l'aire calculée précédemment pour *v* = 50 km⋅ h<sup>-1</sup> (vous avez du trouver 89,12 N normalement).

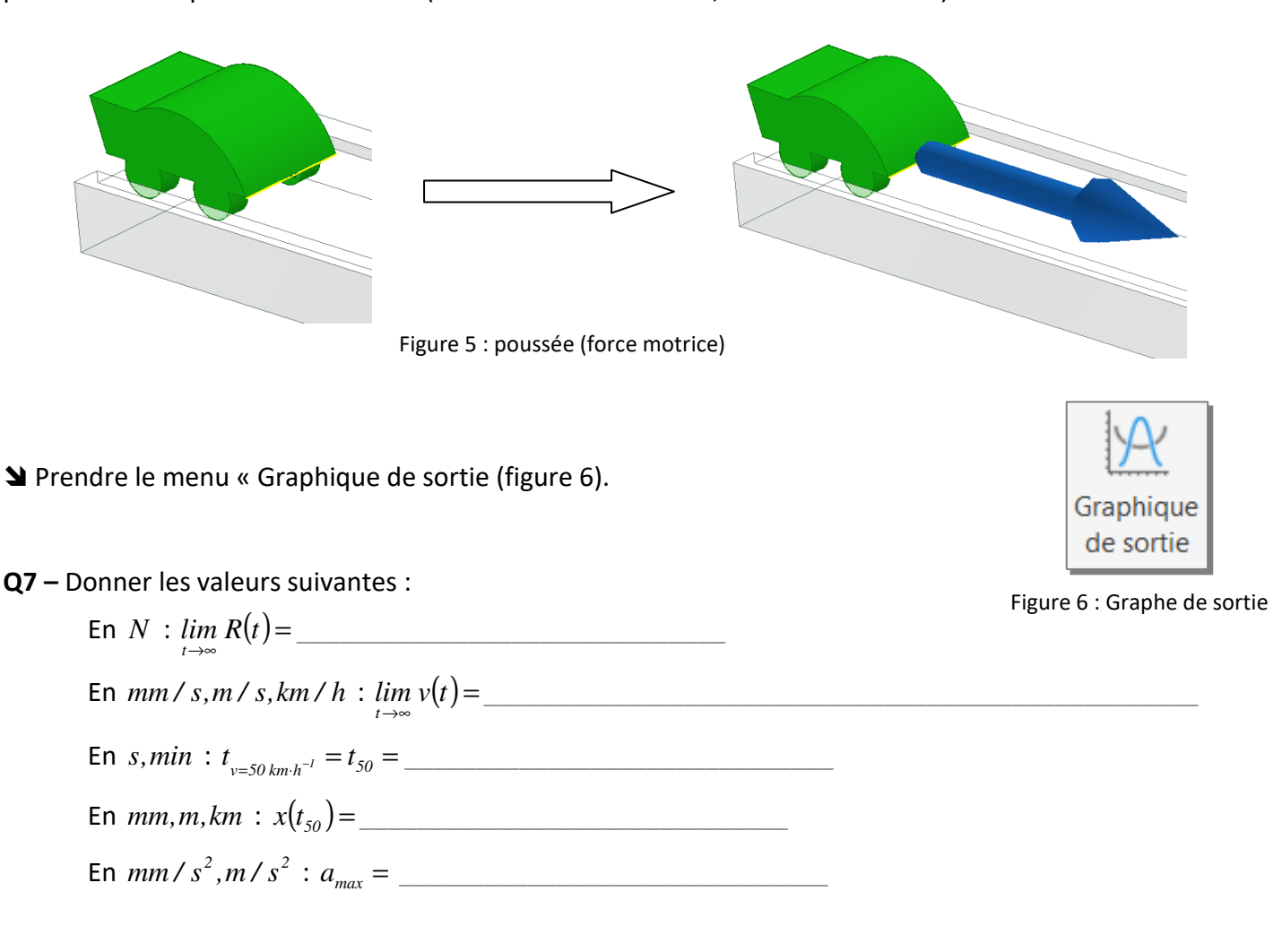

**Q8** – Reprendre sur le DR les courbes de  $z(t)$ ,  $v(t)$ ,  $a(t)$ ,  $R(t)$  et  $F(t)$  en respectant les valeurs de la Q7.

**Q9 –** Appliquer le PFD en projection sur *z* à *t* = *200 s*. Trouver la valeur de l'accélération *a*(*200*) et vérifier la cohérence avec la valeur lue sur le graphique  $a(t)$ .

 $\_$  , and the contribution of the contribution of the contribution of the contribution of the contribution of  $\mathcal{L}_\text{max}$ 

 $\_$  , and the contribution of the contribution of the contribution of the contribution of the contribution of  $\mathcal{L}_\text{max}$ 

 $\_$  , and the contribution of the contribution of the contribution of the contribution of the contribution of  $\mathcal{L}_\text{max}$ 

 $\_$  ,  $\_$  ,  $\_$  ,  $\_$  ,  $\_$  ,  $\_$  ,  $\_$  ,  $\_$  ,  $\_$  ,  $\_$  ,  $\_$  ,  $\_$  ,  $\_$  ,  $\_$  ,  $\_$  ,  $\_$  ,  $\_$  ,  $\_$  ,  $\_$  ,  $\_$  ,  $\_$  ,  $\_$  ,  $\_$  ,  $\_$  ,  $\_$  ,  $\_$  ,  $\_$  ,  $\_$  ,  $\_$  ,  $\_$  ,  $\_$  ,  $\_$  ,  $\_$  ,  $\_$  ,  $\_$  ,  $\_$  ,  $\_$  ,

*La masse de la voiture est à prendre dans Inventor (Ipropriété >> Physique >> …)* 

Q10 – Appliquer le PFD en projection sur  $z$  à  $t = 1000 s$ . Trouver la valeur de l'accélération  $a(10^3)$  et vérifier la cohérence avec la valeur lue sur le graphique  $a(t)$ .

 $\_$  , and the contribution of the contribution of the contribution of the contribution of the contribution of  $\mathcal{L}_\text{max}$ 

 $\_$  , and the contribution of the contribution of the contribution of the contribution of the contribution of  $\mathcal{L}_\text{max}$ 

 $\_$  , and the contribution of the contribution of the contribution of the contribution of the contribution of  $\mathcal{L}_\text{max}$ 

 $\_$  ,  $\_$  ,  $\_$  ,  $\_$  ,  $\_$  ,  $\_$  ,  $\_$  ,  $\_$  ,  $\_$  ,  $\_$  ,  $\_$  ,  $\_$  ,  $\_$  ,  $\_$  ,  $\_$  ,  $\_$  ,  $\_$  ,  $\_$  ,  $\_$  ,  $\_$  ,  $\_$  ,  $\_$  ,  $\_$  ,  $\_$  ,  $\_$  ,  $\_$  ,  $\_$  ,  $\_$  ,  $\_$  ,  $\_$  ,  $\_$  ,  $\_$  ,  $\_$  ,  $\_$  ,  $\_$  ,  $\_$  ,  $\_$  ,

 Modifier la valeur de la force motrice (figure 5) avec l'intensité de la résistance de l'aire calculée précédemment pour  $v = 20$   $km \cdot h^{-1}$  (vous avez du trouver 14,26 N normalement).

Dans le lecteur de simulation (figure 3), régler la durée à 2000 s (~ 33min) et le nombre de calculs à 500.

**Q11 –** Donner les valeurs suivantes :

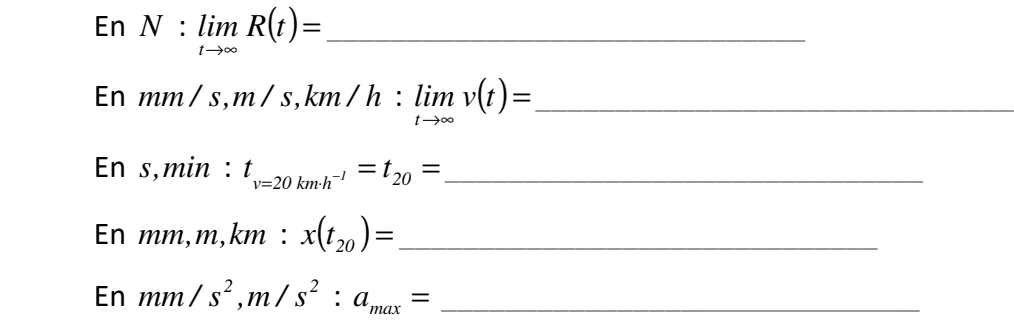

**Q12** – Reprendre sur le DR les courbes de  $R(t)$  et  $F(t)$  en respectant les valeurs de la Q11.

**Q13 –** Reprendre sur le DR les courbes de  $R(t)$  et  $F(t)$  pour  $v = 10$   $km \cdot h^{-1}$ .

\_\_\_\_\_\_\_\_\_\_\_\_\_\_\_\_\_\_\_\_\_\_\_\_\_\_\_\_\_\_\_\_\_\_\_\_\_\_\_\_\_\_\_\_\_\_\_\_\_\_\_\_\_\_\_\_\_\_\_\_\_\_

# DOCUMENT REPONSE

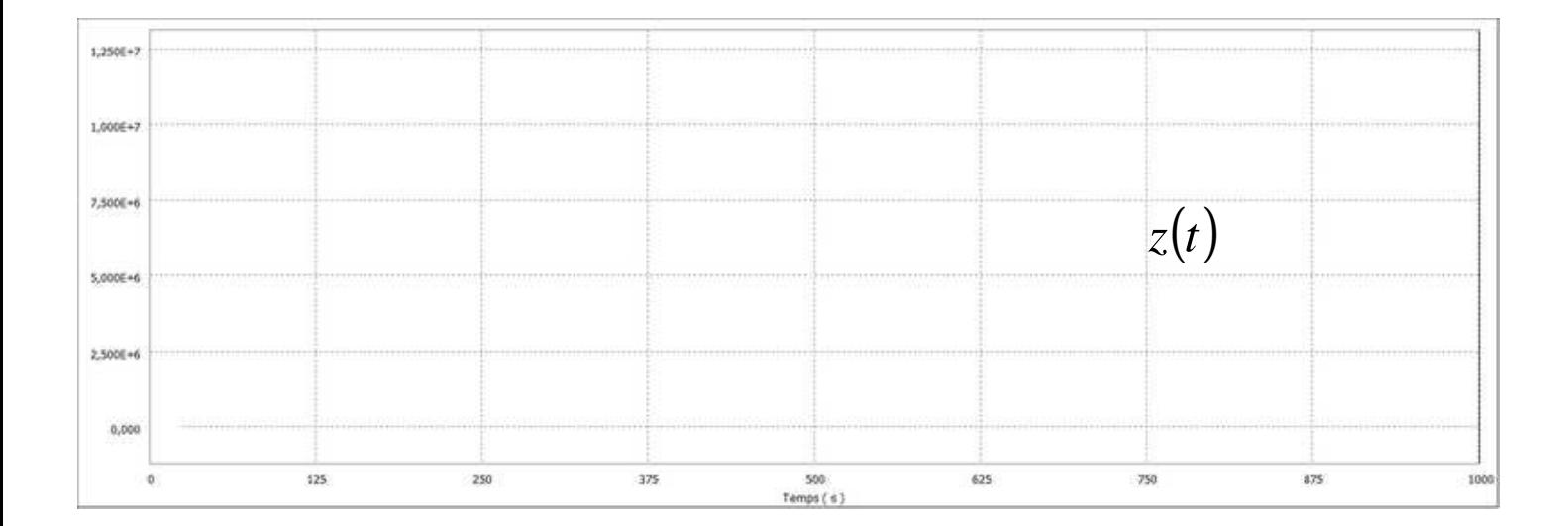

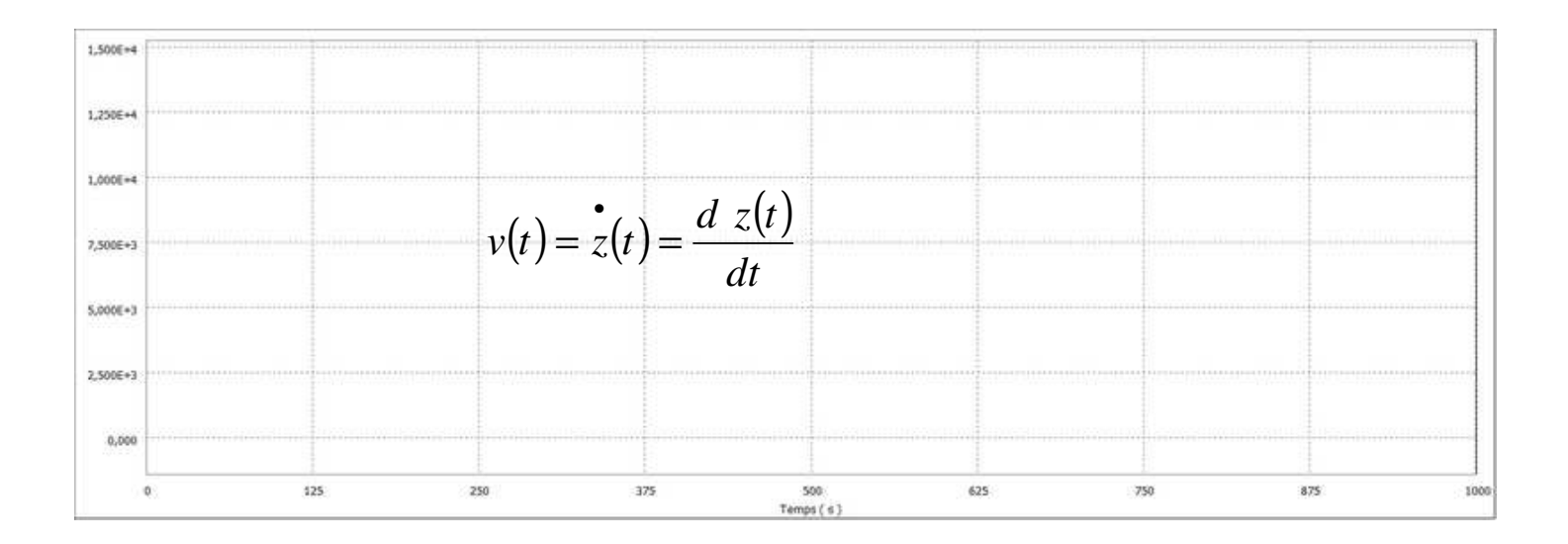

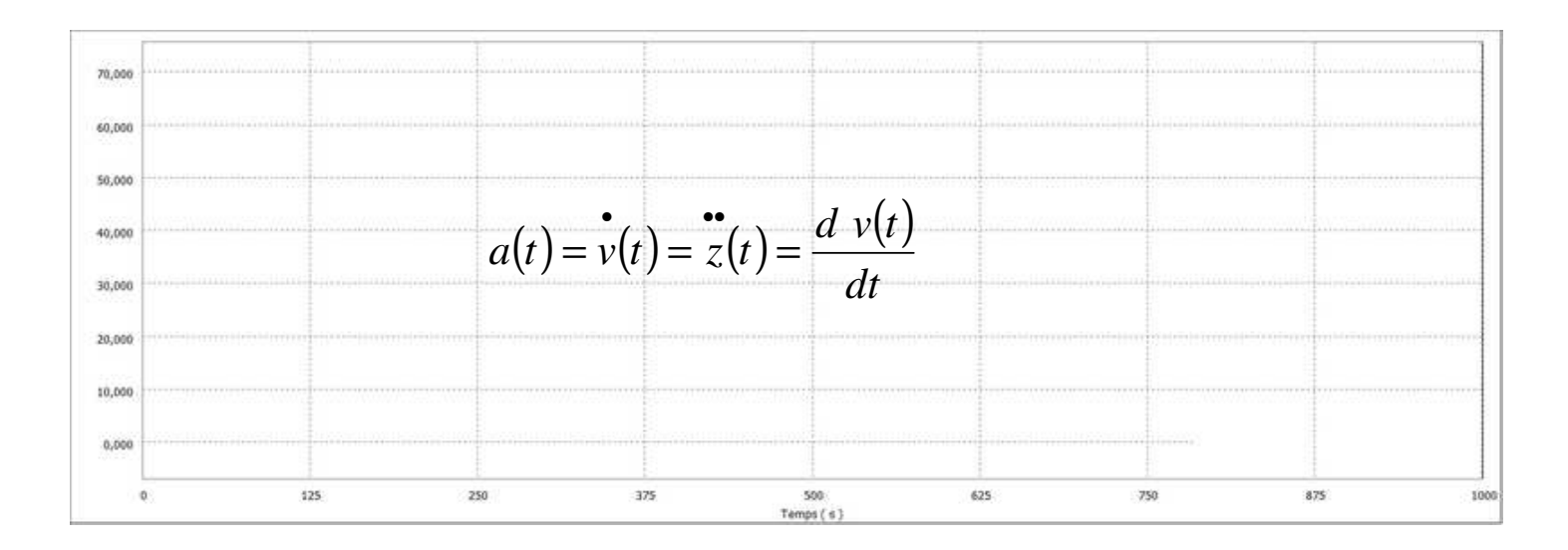

\_\_\_\_\_\_\_\_\_\_\_\_\_\_\_\_\_\_\_\_\_\_\_\_\_\_\_\_\_\_\_\_\_\_\_\_\_\_\_\_\_\_\_\_\_\_\_\_\_\_\_\_\_\_\_\_\_\_\_\_\_\_

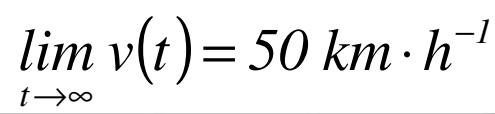

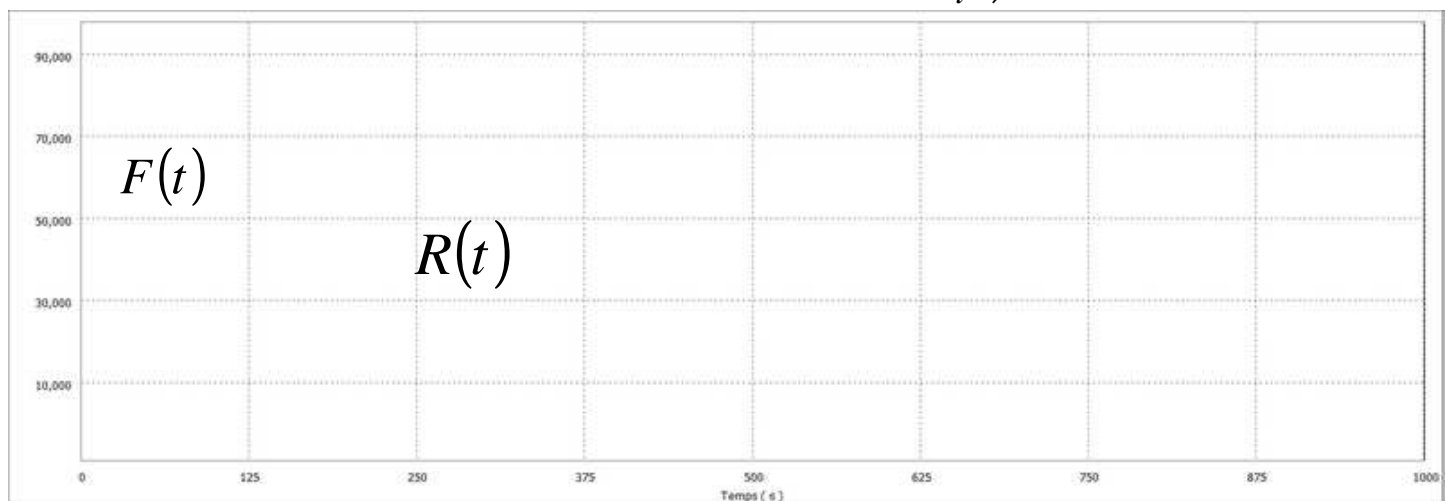

#### $(t) = 20 \; km \cdot h^{-1}$ *t*  $lim v(t) = 20 km \cdot h^{-1}$ →∞  $= 20 km \cdot$

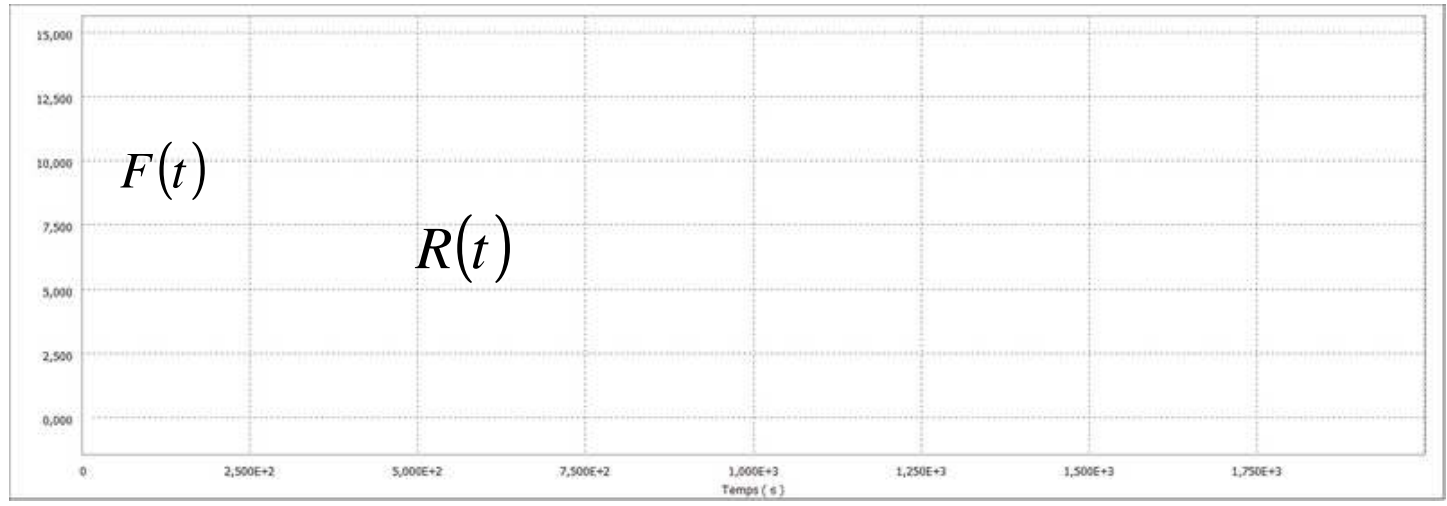

## $\lim v(t) = 10$  km ·  $h^{-1}$ *t* →∞

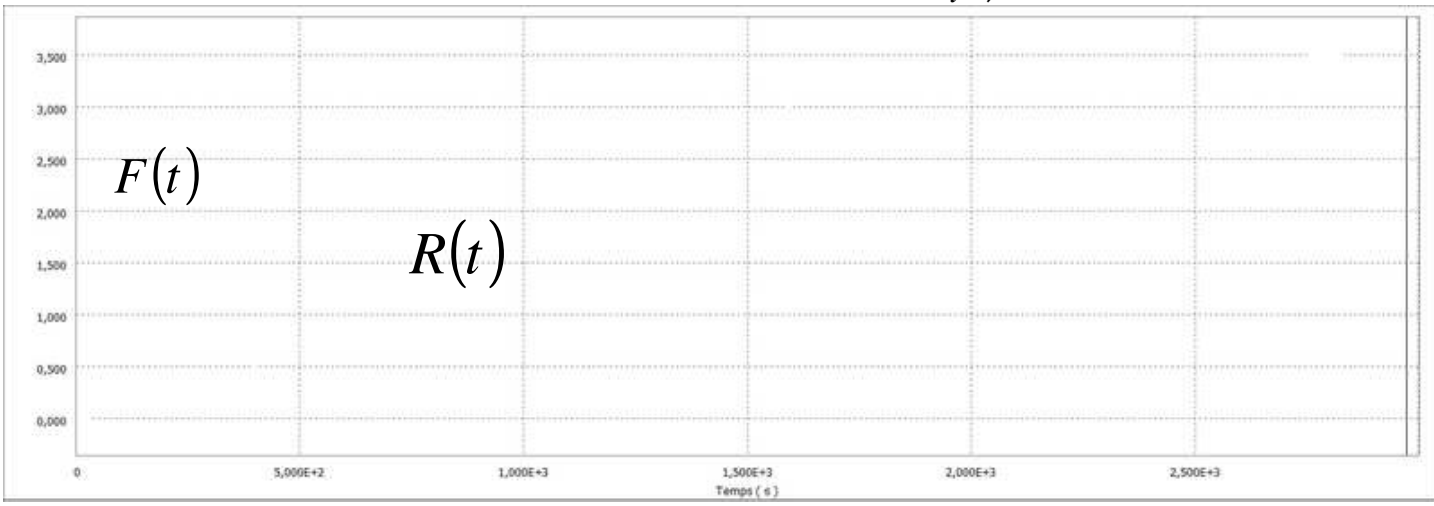

\_\_\_\_\_\_\_\_\_\_\_\_\_\_\_\_\_\_\_\_\_\_\_\_\_\_\_\_\_\_\_\_\_\_\_\_\_\_\_\_\_\_\_\_\_\_\_\_\_\_\_\_\_\_\_\_\_\_\_\_\_\_